# **Quick Tensorflow Tutorial**

**Andreas Eitel**

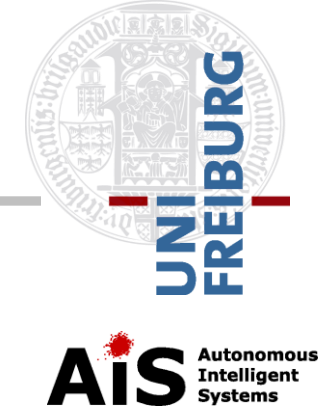

# **First Organization**

- Computers in Pool are equipped with Nvidia GPUs GTX 1060 to train your networks
- **Tensorflow 1.1 is already installed**
- We'll meet from now one in the computer pool every Monday to help you with the exercises

### **What is a Tensor?**

- Central unit of data in TensorFlow
- A tensor consists of a set of primitive values shaped into an array
- A scalar is a Tensor
- A vector is a Tensor
- A matrix is a Tensor

```
3 # a rank 0 tensor; a scalar with shape []
[1., 2., 3.] # a rank 1 tensor; a vector with shape [3][1., 2., 3.], [4., 5., 6.] # a rank 2 tensor; a matrix with shape [2, 3][[1., 2., 3.]], [[7., 8., 9.]]] # a rank 3 tensor with shape [2, 1, 3]
```
# **Tensorflow vs. Numpy**

- **Both support Ndarrays**
- Both use python as front-end
- Numpy does not offer methods to create tensors
- **Numpy has no automatic derivative** computation
- Numpy has no GPU support

#### **Tensorflow vs. Numpy**

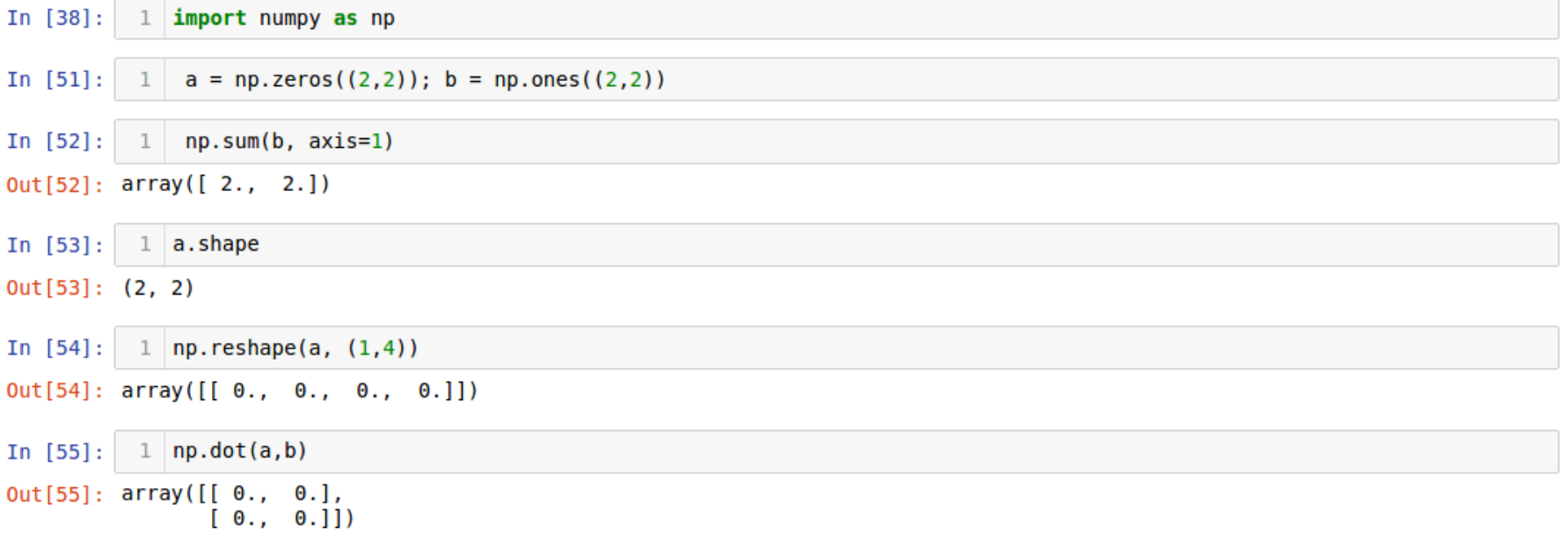

### **Tensorflow vs. Numpy**

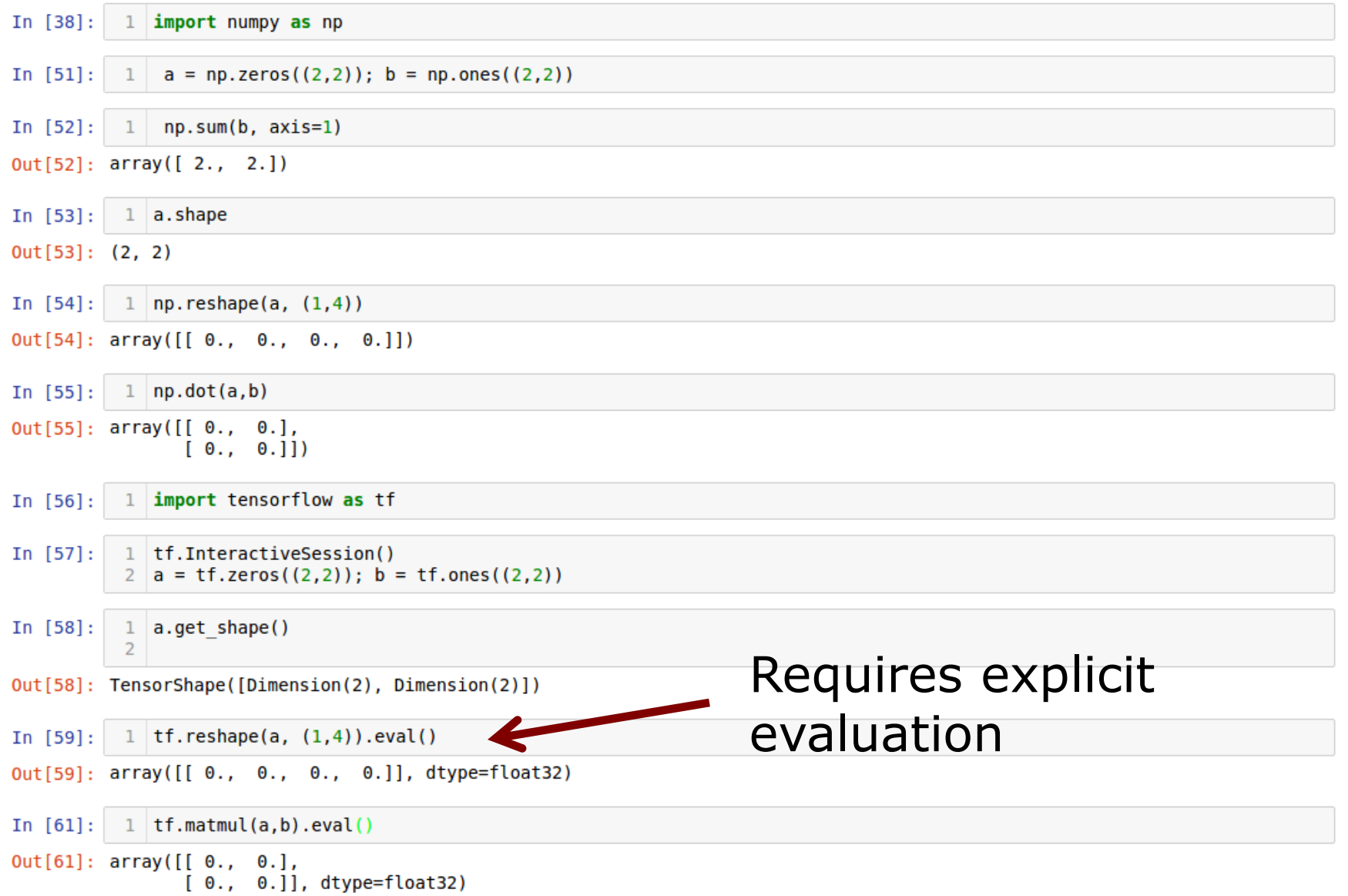

## **Tensorflow Sessions**

- A computional graph is a series of Tensorflow operations arranged into a graph of nodes
- To evaluate nodes, we must run a **session**

```
1 with tf. Session() as sess:
In [65]:
                print(sess.run(tf.matmul(a,b)))print("is the same as")3
                print(tf.matmul(a,b).eval())[0, 0, 0][0.0.1]is the same as
        [0.00][0. 0.1]
```
## **Placeholders and Variables**

- **For machine learning you want a** model to take arbitrary inputs and add trainable parameters to the graph
- External input using **Placeholders**
- **Trainable parameters using Variables**, which are constructed with type and initial value

In  $[66]$ :  $1 \mid x = \text{tf.placeholder(tf.float32)}$  $2 \mid W = \text{tf.Variable}([.3], \text{ dtype=tf.float32})$  $b = tf.Variable([-.3], dtype=tf.float32)$ 

In  $[67]$ : 1 | linear model =  $W^*x + b$ 

## **Initialization**

- Variables are not initialized when calling tf.Variable
- Need to call initialization

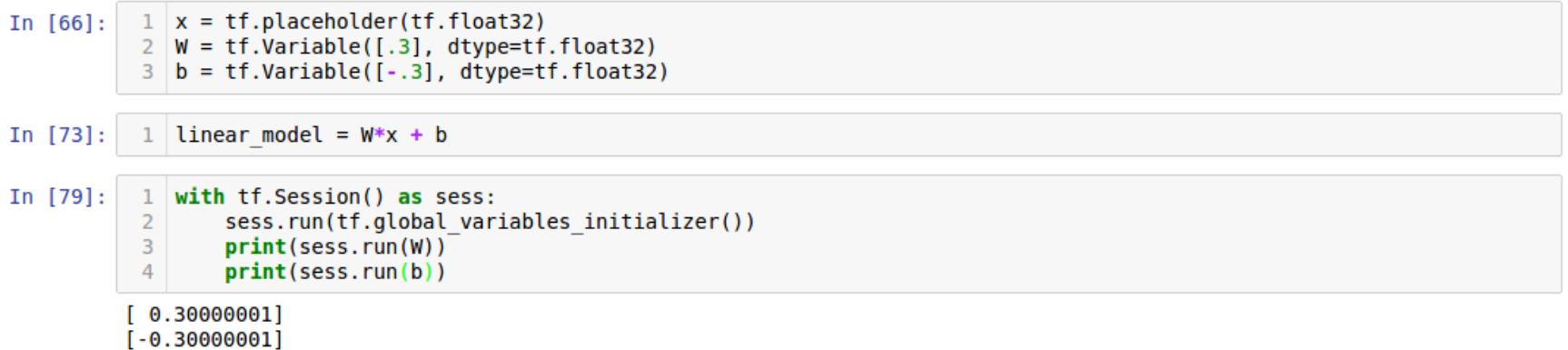

#### **Evaluation**

#### Use the Placeholder to evaluate linear model for several values of x

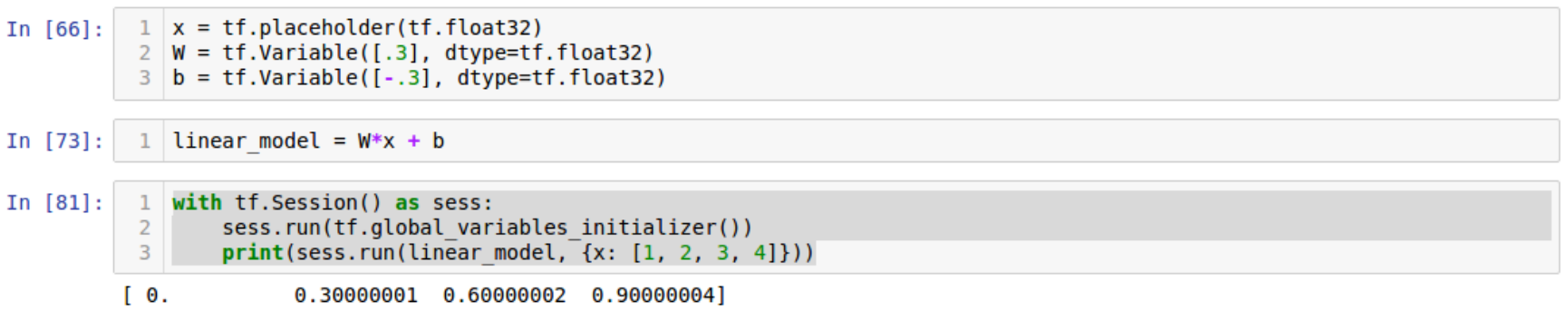

## **Linear Regression Example**

#### Still need labels, loss and optimizer for optimizing the paramters W,b

In  $[66]$ :

 $1 \mid x = \text{tf}, \text{placeholder}(\text{tf}, \text{float32})$  $2 \mid W = \text{tf.Varable([.3], dtype=tf.float32)}$  $3 \mid b = \text{tf.Varable([-.3], dtype=tf.float32)}$ 

In  $[73]$ : 1 | linear model =  $W*x + b$ 

```
In [83]:1 \# labels
           2 \mid v = \text{tf}, \text{placeholder}(\text{tf}, \text{float32})3
           4 \# \text{loss}5 loss = tf. reduce sum(tf. square(linear model - y)) # sum of the squares
           6 # optimizer
           7 optimizer = tf.train.GradientDescentOptimizer(0.01)
           8 train = optimizer.minimize(loss)
           \mathbf{q}10 # training data
          11 | x train = [1, 2, 3, 4]12 y<sup>-train = [0, -1, -2, -3]</sup>
          13 \# training loop14 \intinit = tf.global variables initializer()
          15 sess = tf. Session()
          16 | sess.run(init) # reset values to wrong
          17 for i in range(1000):
          18 sess.run(train, {x: x train, y: y train})
          19
          20 # evaluate training accuracy
          21 curr W, curr b, curr loss = sess.run([W, b, loss], \{x: x \text{ train}, y: y \text{ train}\}\22 \text{print}(\text{W: } %s b: %s loss: %s"%(curr W, curr b, curr loss)
```
W: [-0.9999969] b: [ 0.99999082] loss: 5.69997e-11

#### **Visualize the Graph in TensorBoard**

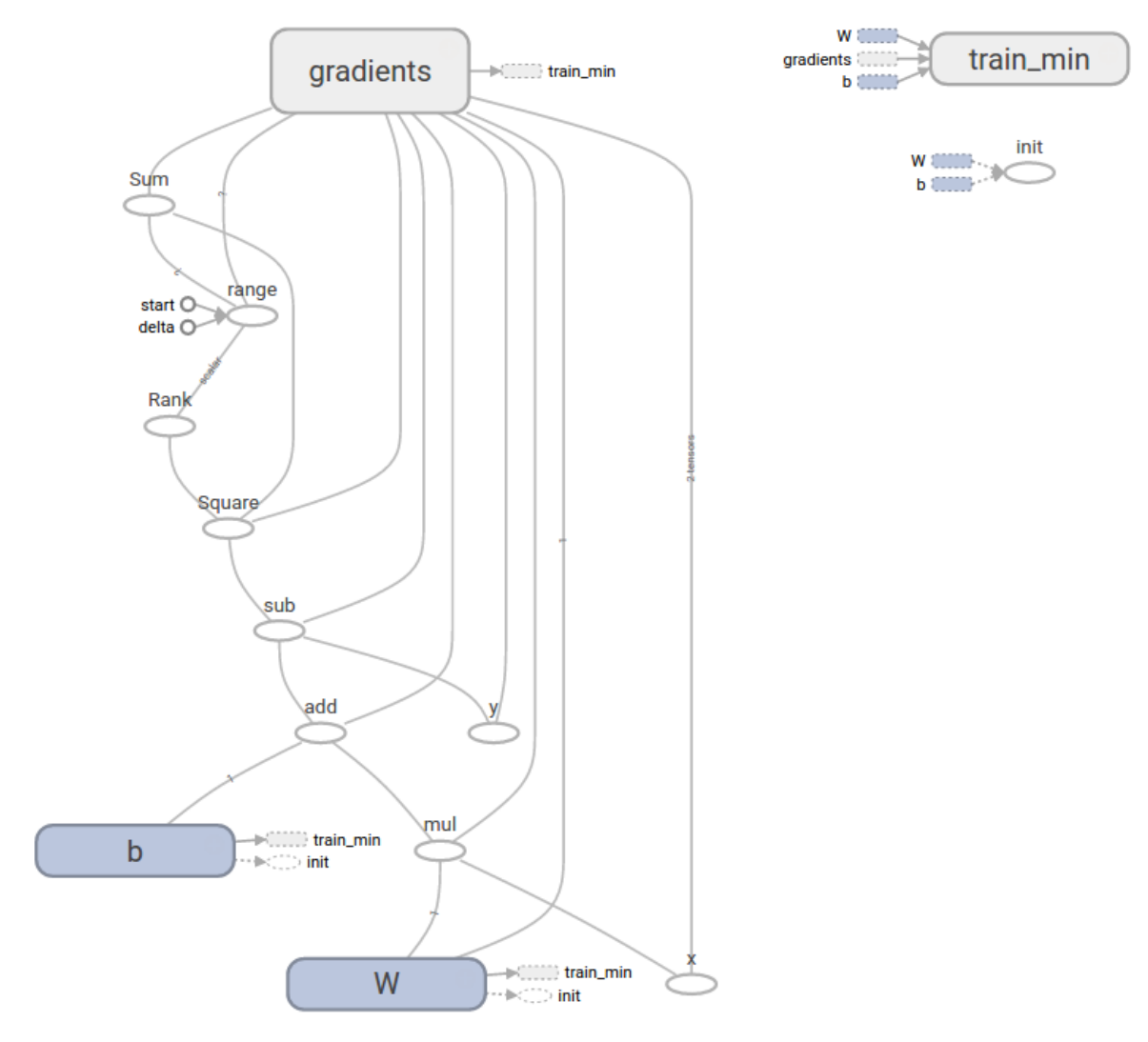

# **Thank you for your attention!**